# **DECAF**

# Language Reference Manual

Hidy Han (yh2635) - Language Guru

JiaYan Hu (jh3541) - Systems Architect

Kim Tao (kmt2152) - Tester

Kylie Wu (kcw2141) - Manager

# Table of Contents

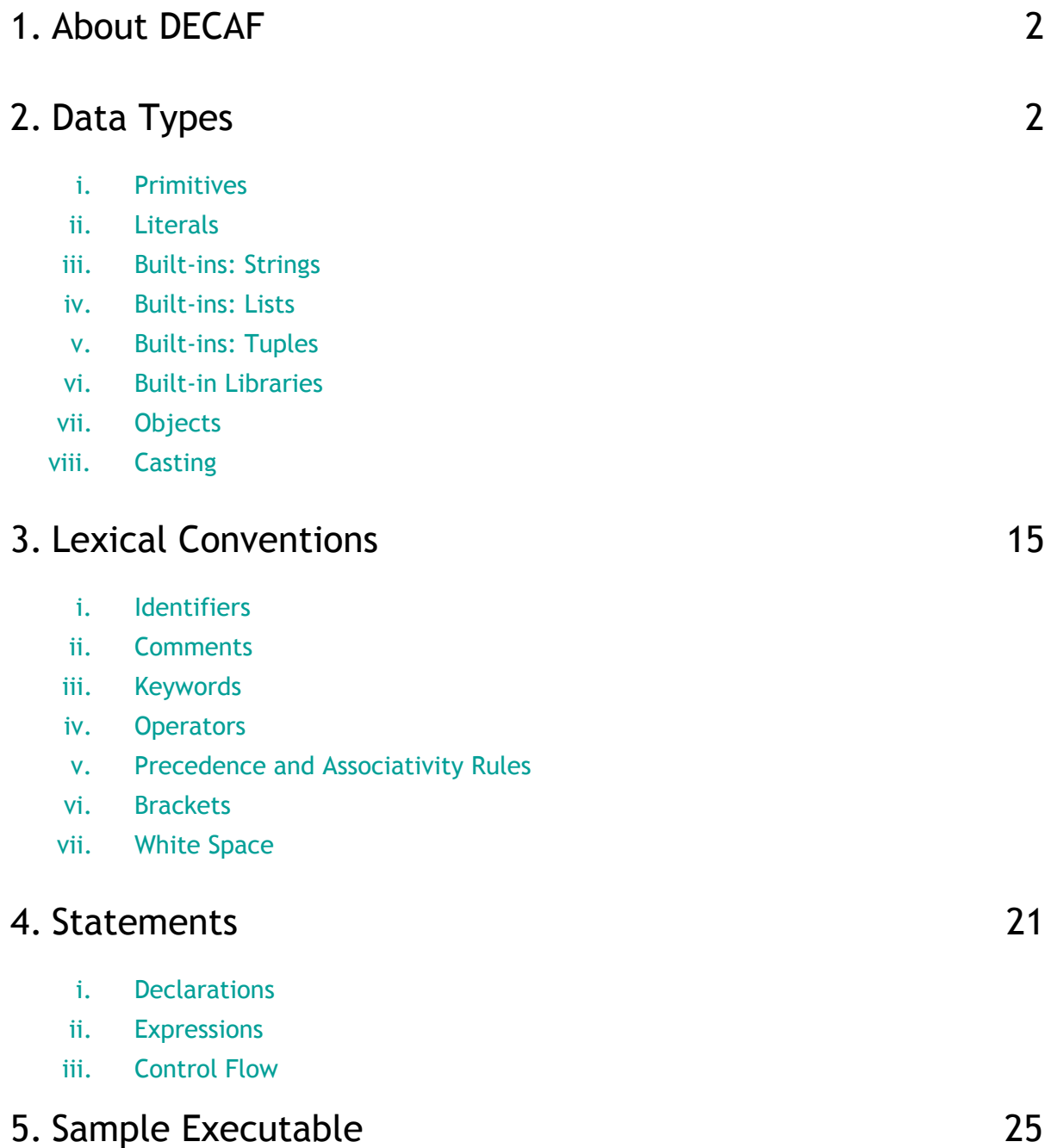

# 1. About DECAF

DECAF is a general-purpose, object-oriented language that compiles to LLVM. It is a language that will be intuitive to use for programmers who have previously used other high-level languages, such as Java, C, and Python. DECAF will extract a core subset of features from Java and Python and present these features in a concise semantic model.

More specifically, DECAF will support core object-oriented functionalities, such as inheritance and polymorphism. Additionally, DECAF will present flexible and robust built-in data structures, such as Python's list and tuple structures, which did not exist natively in Java.

# 2. Data Types

# i. Primitives

DECAF supports a variety of different basic primitive types, allowing its programs to be versatile.

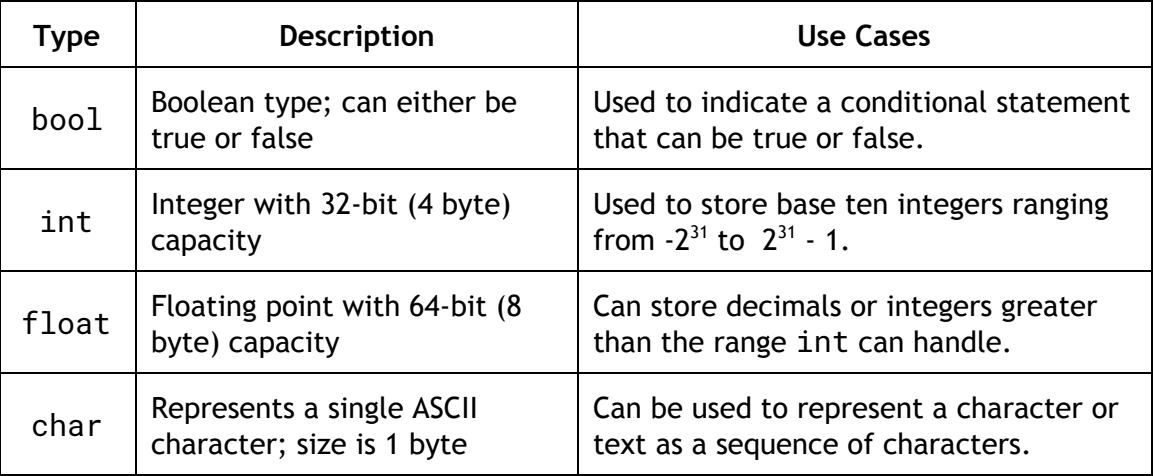

## ii. Literals

Literals are syntactic representations of fixed values for primitive types. They are the actual representation of values in the program, as opposed to being hidden within an identifier.

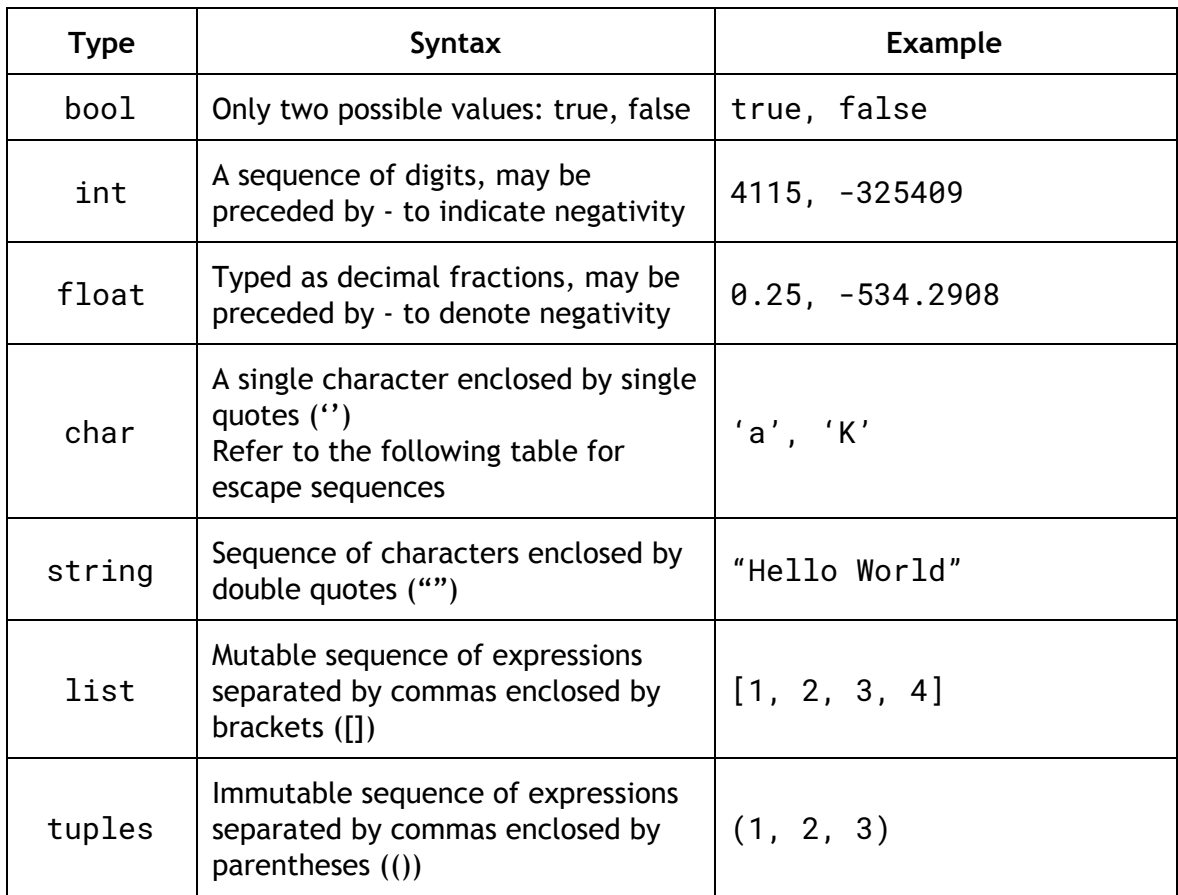

# **Escape Sequences:**

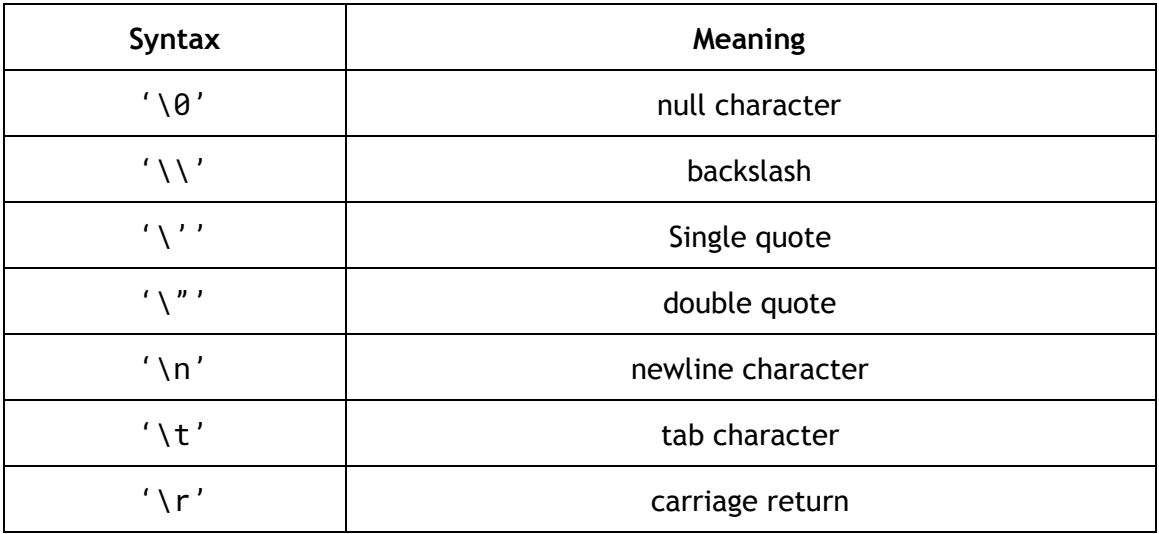

#### Example:

```
string str = "William says:\t\"Hello!\"\n"
print(str @ "The End");
Expected Output:
William says: "Hello!"
The End
```
# iii. Built-ins: Strings

Strings are immutable sequences of characters.

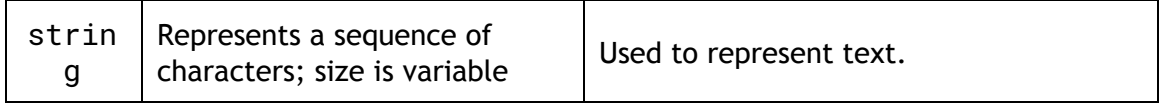

#### **String Operations**

A string in DECAF can be thought of as an immutable list of chars (see Built-Ins: Lists). The operations that can be performed on a string are identical to those that can be performed on a list. However, in the case of mutation operators, such as  $\cdot$ :, @, and  $\sim$ , a copy of the string is returned and the original string operated on is unchanged.

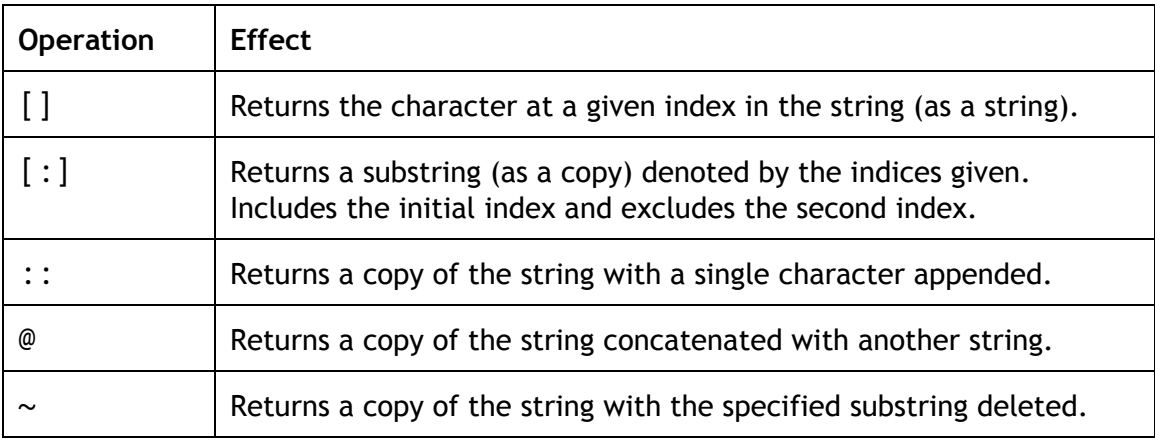

# iv. Built-ins: Lists

Lists are mutable sequences, which can be changed after they are created. The items of a list are arbitrary objects of the same type (see object hierarchy and polymorphism), built-ins of the same type, or primitives of the same type. Lists are created by placing a comma-separated list of expressions in square brackets. Empty lists are simply represented by square brackets without any expression in between.

#### **List Operations**

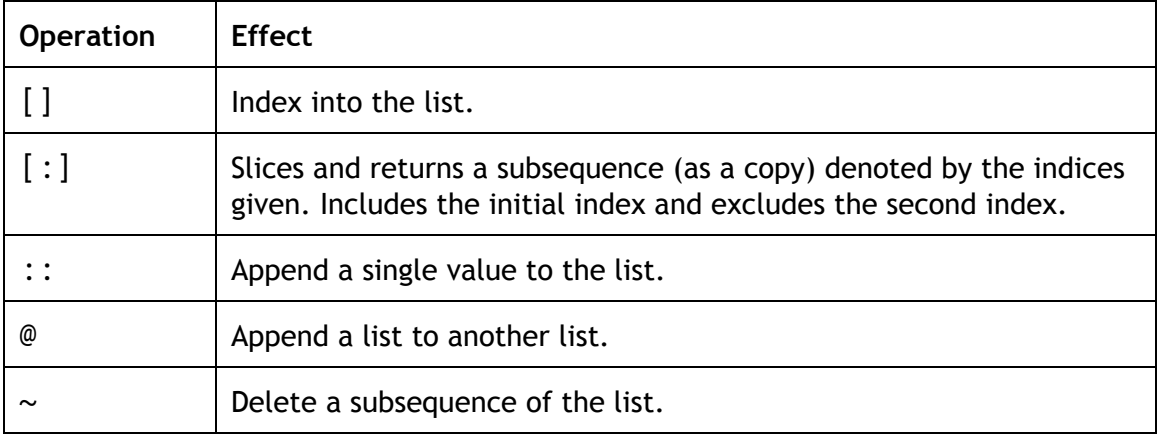

#### **List Keywords**

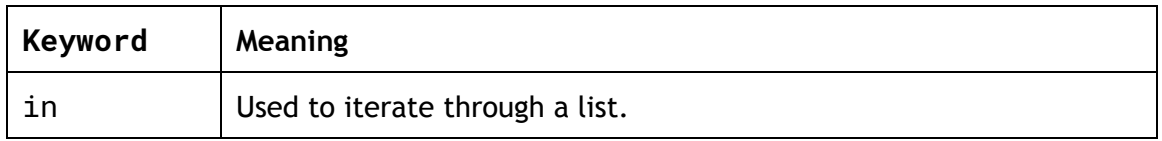

#### Example:

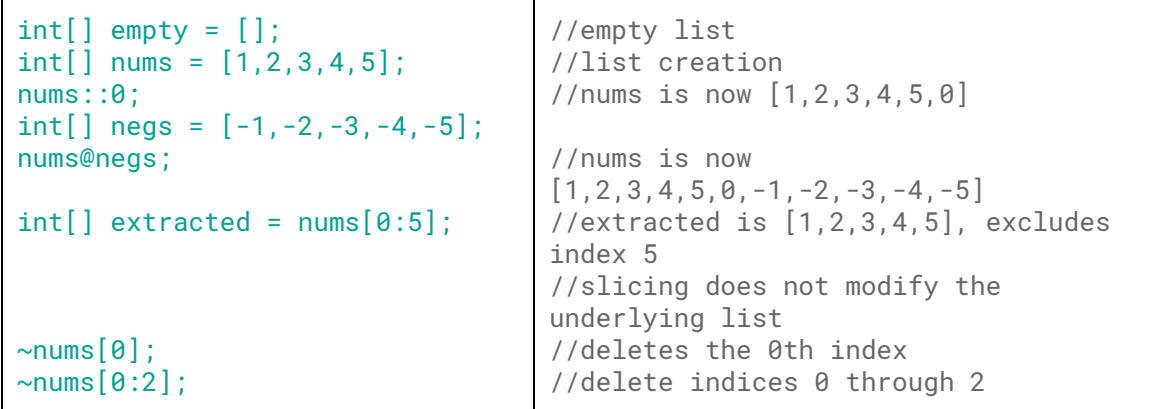

#### **List Comprehension**

DECAF provides a syntactic construct for creating a list based on existing lists. For example,

```
int[] numbers = [1, 2, 3, 4, 5, 6, 7, 8, 9, 10];
int[] doubled_evens = [n * 2 for n in numbers if n % 2 == 0];
```
# v. Built-ins: Tuples

Tuples are immutable sequences that cannot be changed once created. The items of a tuple are primitives, built-ins, or objects of the same type. Tuples of two or more items are formed by comma-separated list of expressions. A tuple of one item can be formed by affixing a comma to an expression; an empty tuple can be formed by an empty pair of parentheses.

#### **Tuple Operations**

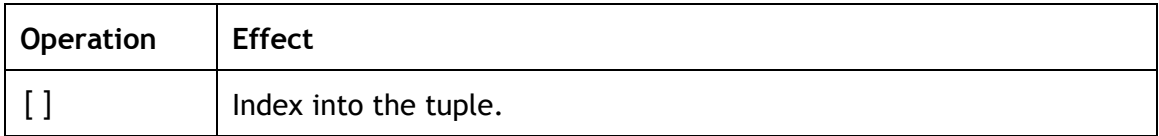

#### **Tuple Keywords**

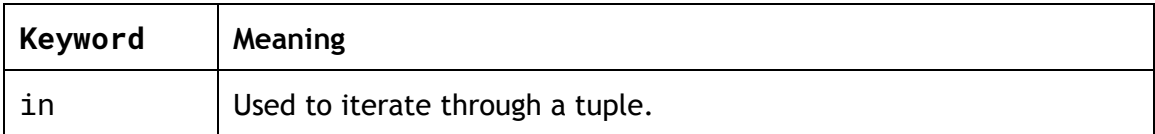

#### Example:

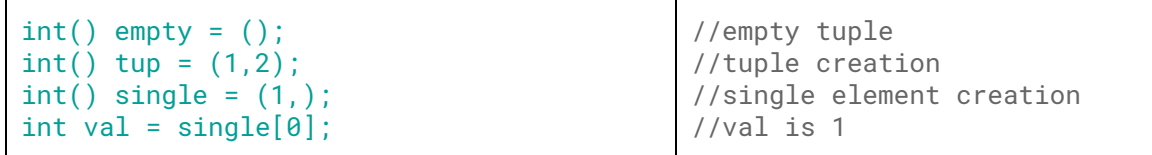

# vi. Built-in Libraries

DECAF has a set of standard libraries for its built-in types: lists, tuples, and strings. This set of libraries are automatically imported upon program start.

#### **String Built-in Methods**

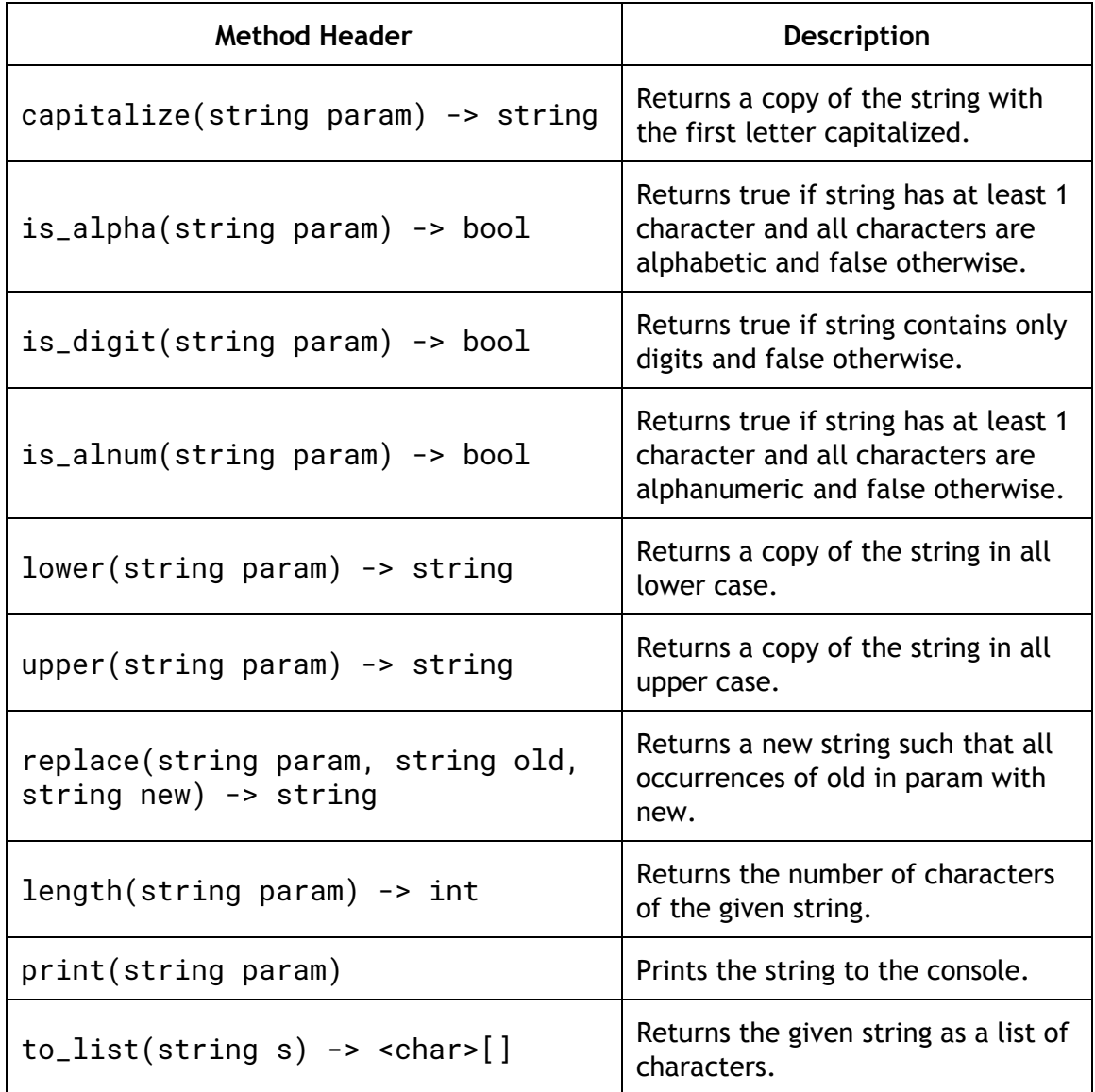

#### **List Built-in Methods**

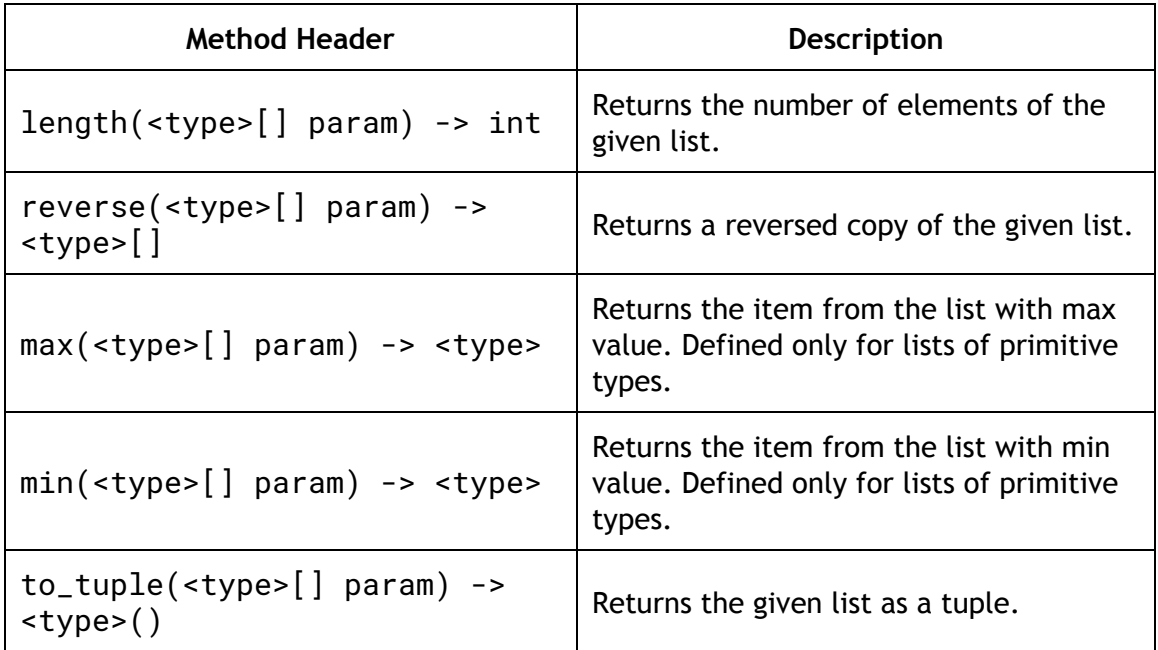

# **Tuple Built-in Methods**

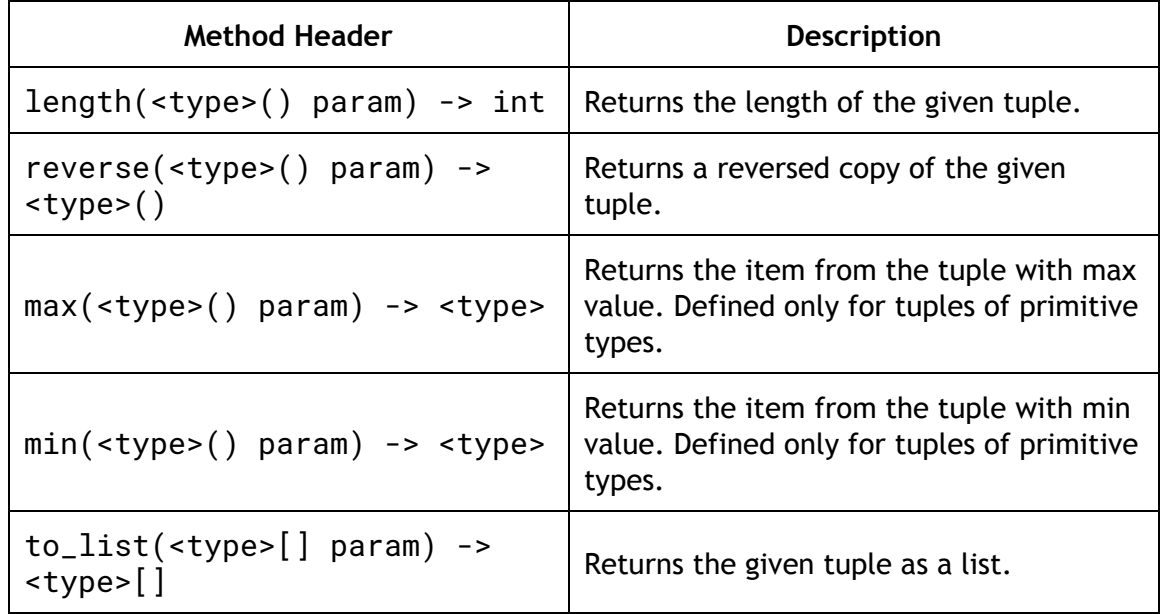

# vii. Objects

DECAF is an object-oriented programming language, so it supports the implementation of objects, which are entities that have state and behavior. While DECAF has the capability of being object-oriented, it does not have many built-in object classes. Thus, it is left to the programmer's discretion to use this feature as they please.

Object classes can extend other classes, or they can implement an already defined interface. Their state and behavior are defined by listing out characteristic fields and methods in a class declaration.

#### **Fields**

Fields can consist of primitive data types or other object classes, and methods can return primitives or objects. Fields can be accessed and modified using dot (.) operator. A field can be accessed by the following format: obj.field

#### **Methods**

Object methods can be defined by the user within the class. They typically perform an operation on the instance it is invoked upon and can modify the state of the object. A method can be called by using the dot (.) operator in the following format: obj.method(). In DECAF, the programmer is given the ability to write whatever methods they may require, utilizing the various built-in data types and operators.

Methods are operations performed on an object that can accept input as parameters and produce output. These inputs and outputs can be primitives, objects, or built-ins. The method signature determines the formal parameters, including the number of arguments, their type, and their order. A calling method must match this signature in order to make a valid call to the method.

Methods can be overloaded and overridden. Method overloading is the usage of methods of the same name with different method signatures. If an overloaded method is called, it will call the method that matches the types of the arguments passed in. Method overriding is described in the Object Hierarchy and Polymorphism section.

#### **Return Types**

In the method signature, the return type of a method is specified by the type following the -> symbol. Returning from a method is indicated by the return keyword followed by the primitive or object to return. The type that is returned must match that of the method signature. If a method does not return anything, the -> should be omitted and

the return can be omitted (although it can still be used to prematurely exit a method).

The format of a method is as follows:

```
method_name(param1_type param1_name, ... , paramn_type paramn_name) ->
return_type {
         ...
         return some_value;
}
```
Examples:

```
// Method that returns int
gcd(int x, int y) \rightarrow int \{if (y == 0) {
         return x;
     }
    return gcd(y, x % y);
}
// Method that returns nothing
foo(string print_me) {
     print(print_me);
}
class Square {
     int length;
     Square(int length) {
         self.length = length;
     }
}
// Method that returns Square object if x is true, returns null
// otherwise
bar(bool x) -> Square {
    if (x) {
         return Square(5);
     }
     return null;
}
```
#### **Instantiation**

Objects are instantiated using the object's constructor method. The name of a constructor has to match the class name. Constructors require no return values but implicitly return the object just instantiated to the calling method.

Objects can be assigned to variables once they have been instantiated. The keyword null can be used to represent a nonexistent object.

#### **Classes**

A class is the template for an object which can be instantiated. A class is capable of providing concrete implementations for interfaces, extending the functionality of another class, or being extended to subclasses. Classes have state, represented by fields, and behavior, represented by the methods that can be invoked.

#### **Interfaces**

An interface is a set of method declarations designed to be implemented by classes. An interface can declare any number of methods and define any number of constants, however it cannot define instance variables or constructor methods. As such interfaces cannot be instantiated and do not contain constructor methods.

#### **Object Hierarchy and Polymorphism**

Objects have the concept of subclasses that extend superclasses and implement interfaces. The core purpose of the object-oriented model is that subclasses will inherit the fields and methods of superclasses. That is, a subinterface can extend superinterface to provide additional methods and constants. A subclass will inherit all of the fields and methods of its superclass. Furthermore, it can override methods in superclasses to provide its own implementation as well as add new fields and methods. DECAF supports single inheritance rather than multiple inheritance, so a subclass can extend at most a single superclass.

Objects are able to take on many forms, that is, a superclass reference can be used to refer to a subclass object. This ability is commonly referred to as polymorphism.

# **Object Keywords**

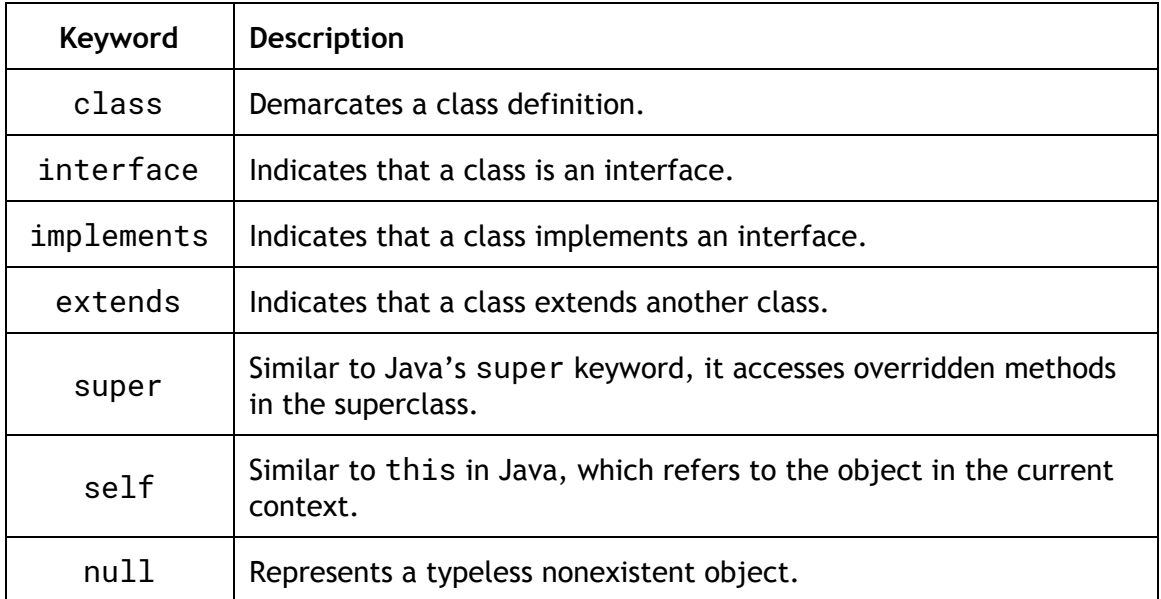

#### **Object Operations**

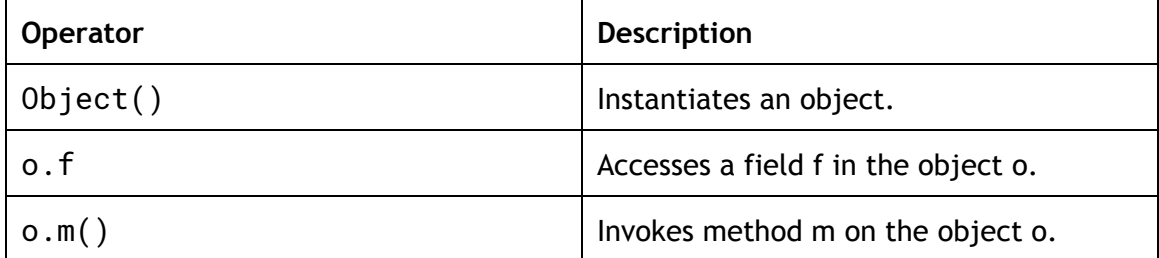

The class definition follows the following format:

```
class class_name [extends [class_1, …]] [implements [interface_1, …]] {
     ...
}
```
#### Examples:

```
// Basic class declaration
class MyClass {
    ...
}
// Example of extending a class
class Mammal extends Animal {
     Mammal(string species) {
        super(species); // Calls constructor of superclass
     }
     ...
}
// Interface declaration
interface Shape {
     ...
}
// Example of implementing an interface
class TwoDShape implements Shape {
     ...
}
class Rectangle extends TwoDShape {
     int length;
     int width;
     Rectangle(int length, int width) {
         self.length = length; // self refers to its own fields
         self.width = width;
     }
     ...
    perimeter() \rightarrow int {
         return length * width;
     }
}
class Square extends Rectangle {
     Square(int sideLength) {
         // Calls constructor of superclass
         super(sideLength, sideLength);
     }
     ...
}
```
#### **Exceptions**

Exceptions are special built-in objects that are thrown automatically when some violation occurs during runtime that may not have been caught during compilation. These exceptions must be handled by the code using a try-catch-finally block, otherwise the program will exit with a failure. The programmer can also manually throw exceptions within their code using the keyword throw.

When an exception is thrown and is wrapped in a try block, it will be handled by the subsequent catch clause with the matching exception type. If the exception is thrown and is not wrapped in a try-catch block or does not have a catch clause to handle that type of exception, it will prematurely exit from the current method and throw the exception up the call stack to the calling method. The finally clause is unconditionally executed at the end of the try-catch regardless of whether the statements in the try block executed successfully or not.

DECAF has several exceptions automatically built into it. The following exceptions are supported:

- NullPointerException
- IndexOutOfBoundsException
- DivideByZeroException

The format for throwing an exception is as follows:

#### throw <ExceptionName>

Example:

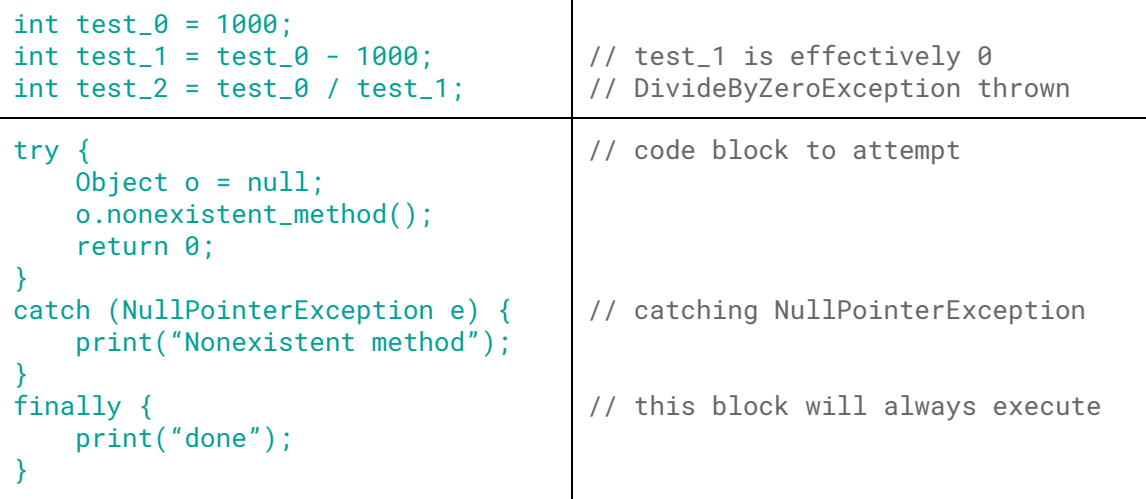

# viii. Casting

Casting must be explicit by using the <type> operator. Promotion is not supported. For instance, if a user want to perform arithmetic operations on a float and an integer, they must choose to cast one of the two operands so that they have matching types.

The following casts are supported:

- int -> float
- int -> string
- int -> bool (0 becomes false, nonzero become true)
- float -> int (the fractional portion will be truncated)
- float -> string
- float -> bool
- $\bullet$  char -> string
- bool -> int (true becomes 1, false becomes 0)

```
int x = 3;
float y = 1.0;
int z = x + y; //error
```

```
int x = 3;
float y = 1.0;
int z = x + \text{zint} > y; //ok
```
# 3. Lexical Conventions

## i. Identifiers

Identifiers are sequences of characters used for naming variables, new objects and methods. Identifiers can contain ASCII characters, digits and underscore '\_'. The first character can only be a character or underscore. An identifier cannot have collisions with other keywords or names of built-in methods.

By convention, '\_', rather than camelCase, is used for the readability of long identifiers.

## ii. Comments

Comments in DECAF are demarcated using Java-like syntax, and do not affect compilation. Comments cannot be nested.

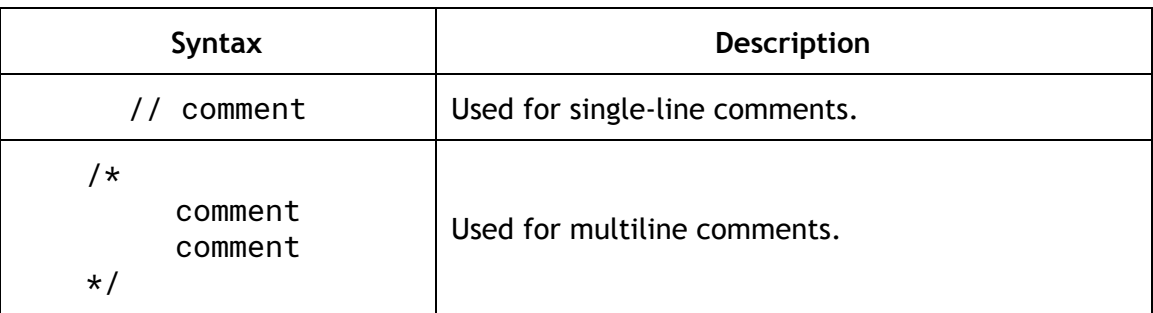

# iii. Keywords

The following keywords are reserved in DECAF and may not be used otherwise:

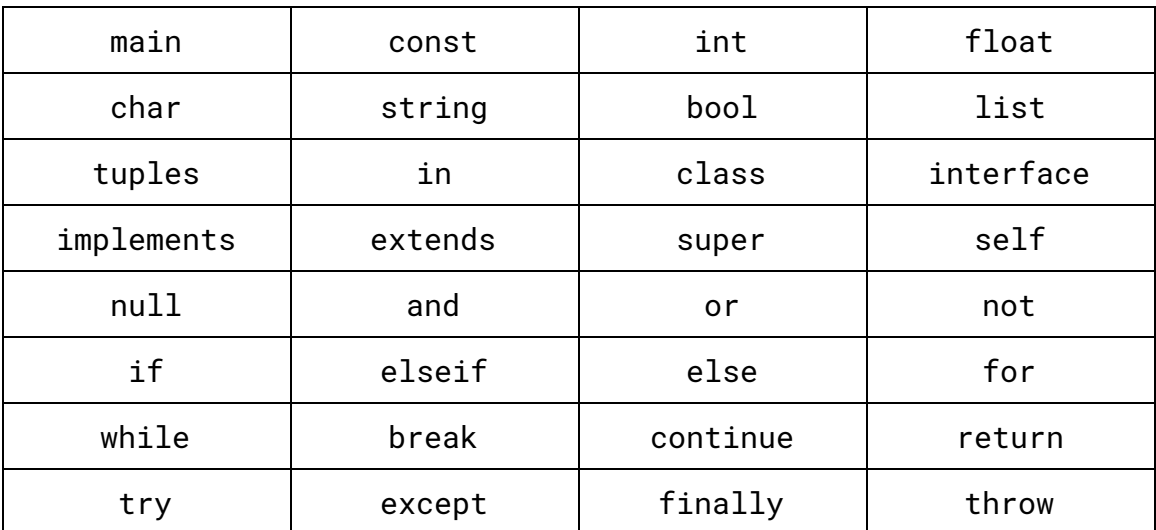

# iv. Operators

DECAF can perform arithmetic, logical, and boolean operations. These different types of operators can be used in combination to create powerful methods and logic.

#### **Arithmetic Operators**

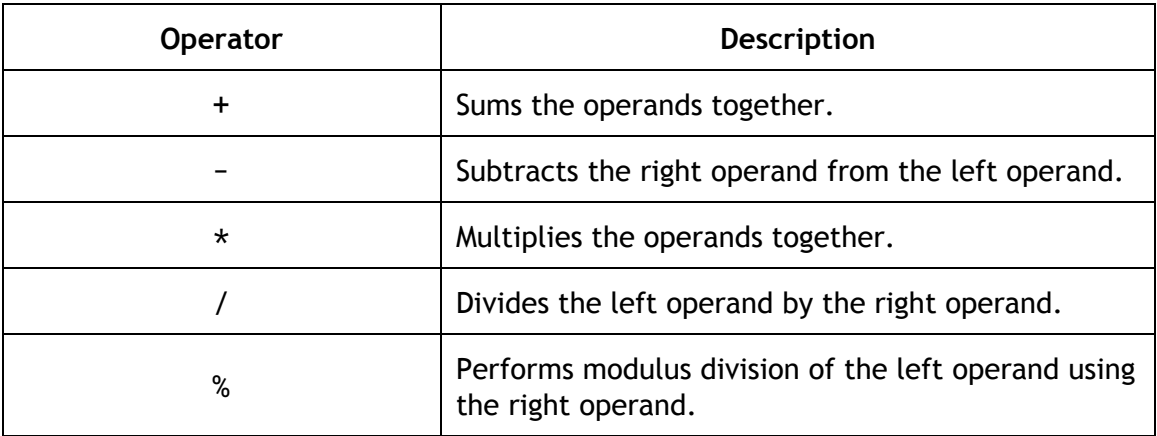

#### **Boolean Operators**

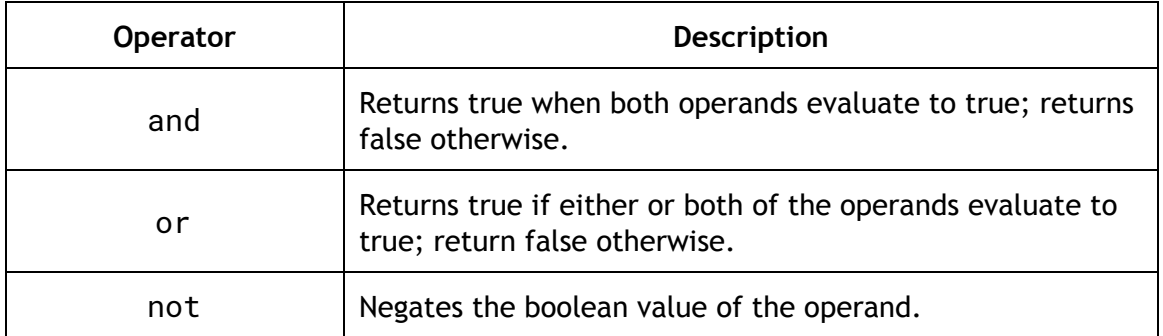

# **Comparison Operators**

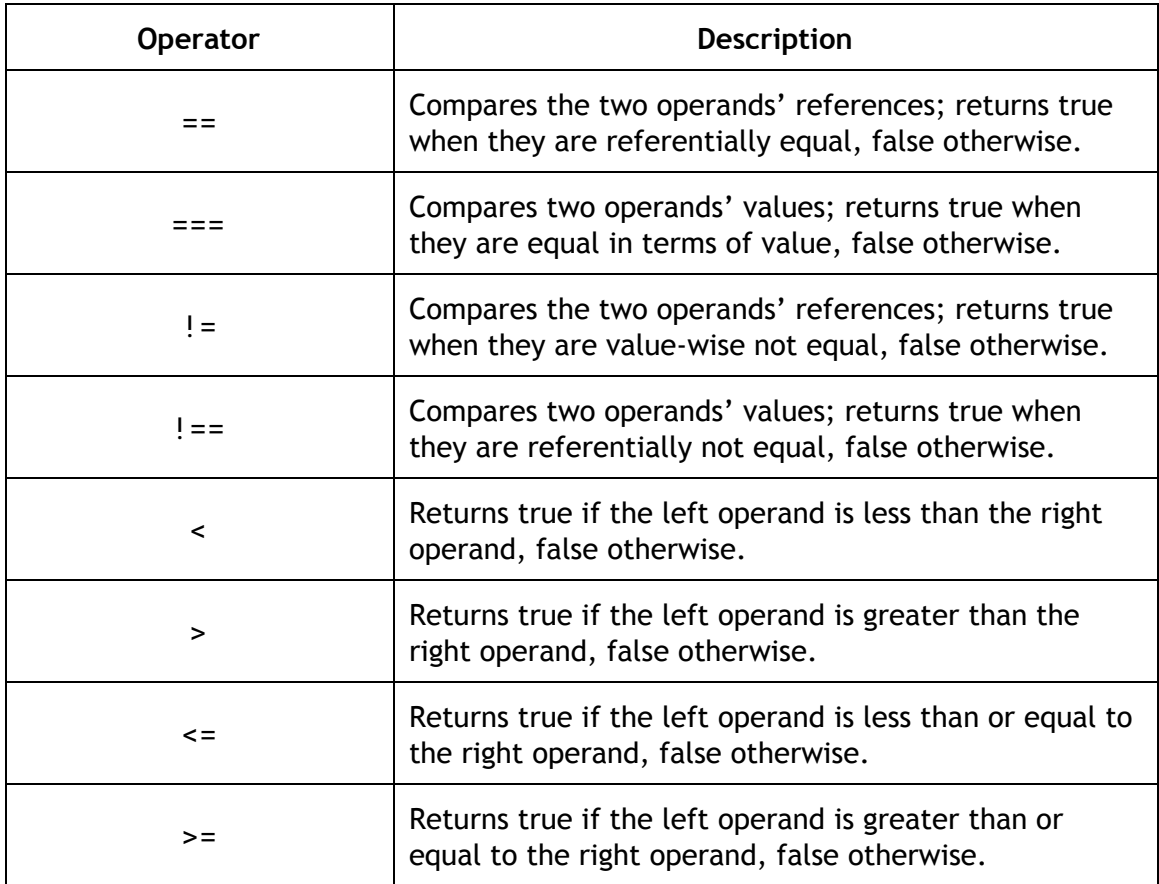

# **List and Tuple Operators**

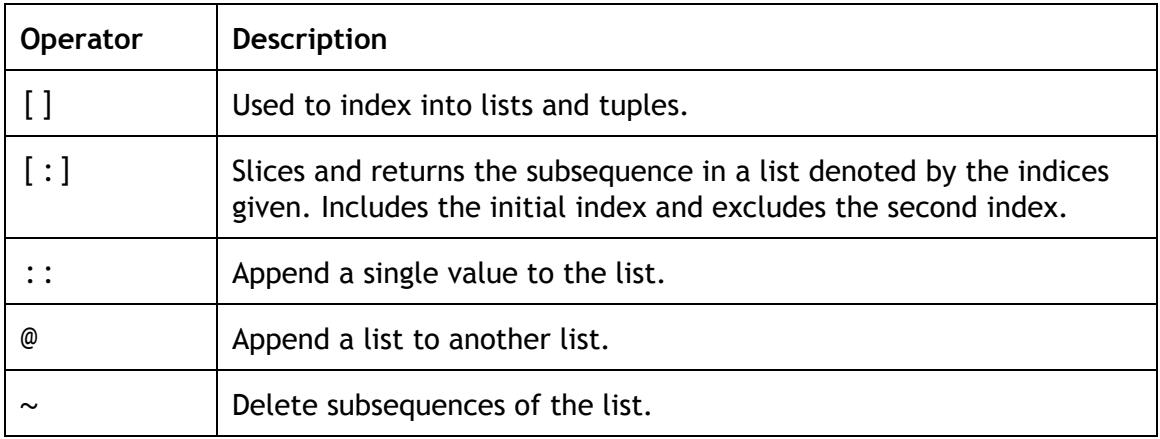

# **String Operations**

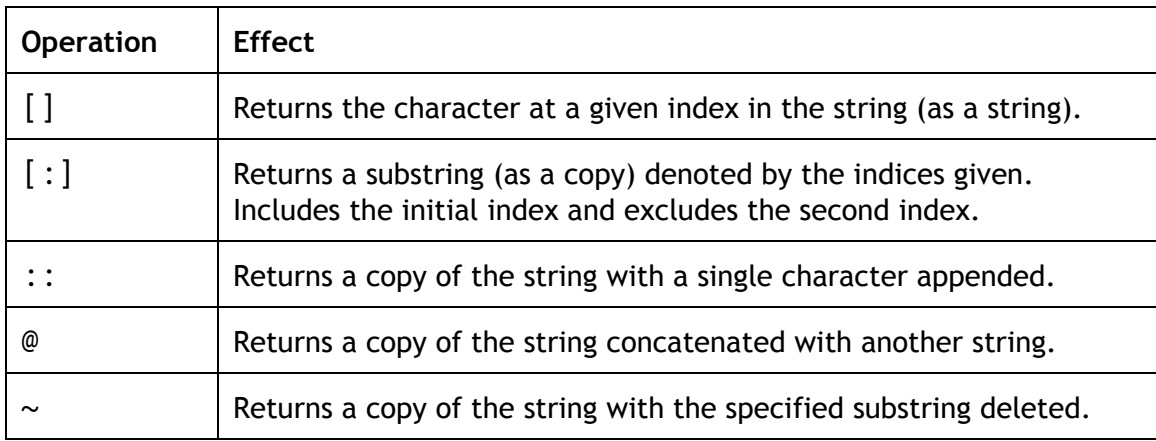

Example:

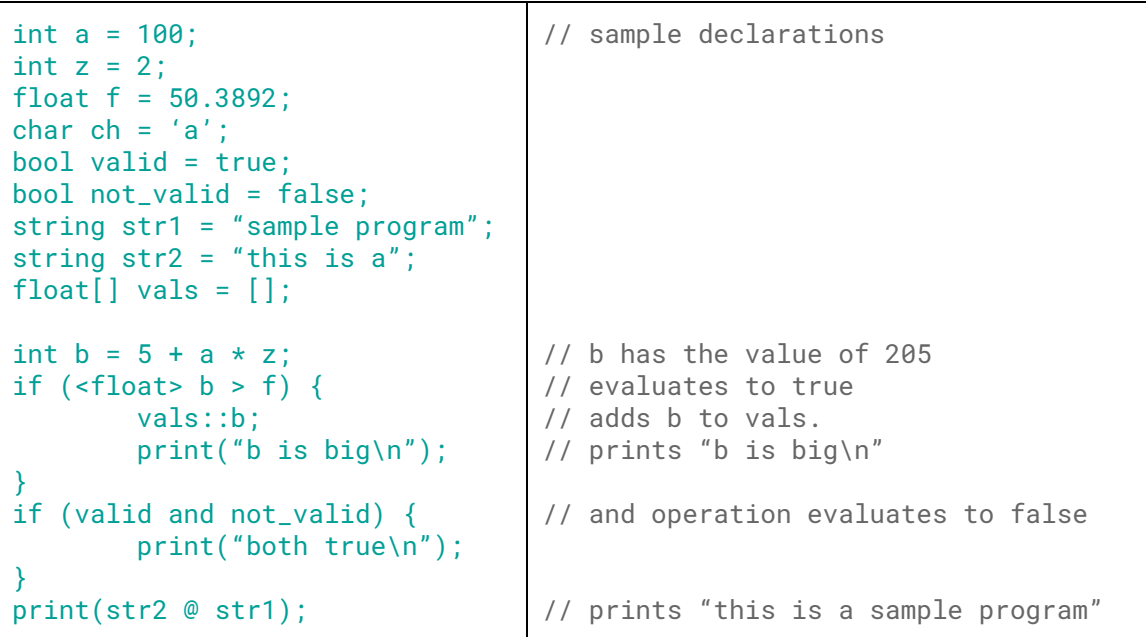

# v. Precedence and Associativity Rules

A majority of the operators in DECAF are left-associative. This means that consecutive operations with the same precedence will be evaluated from left-to-right.

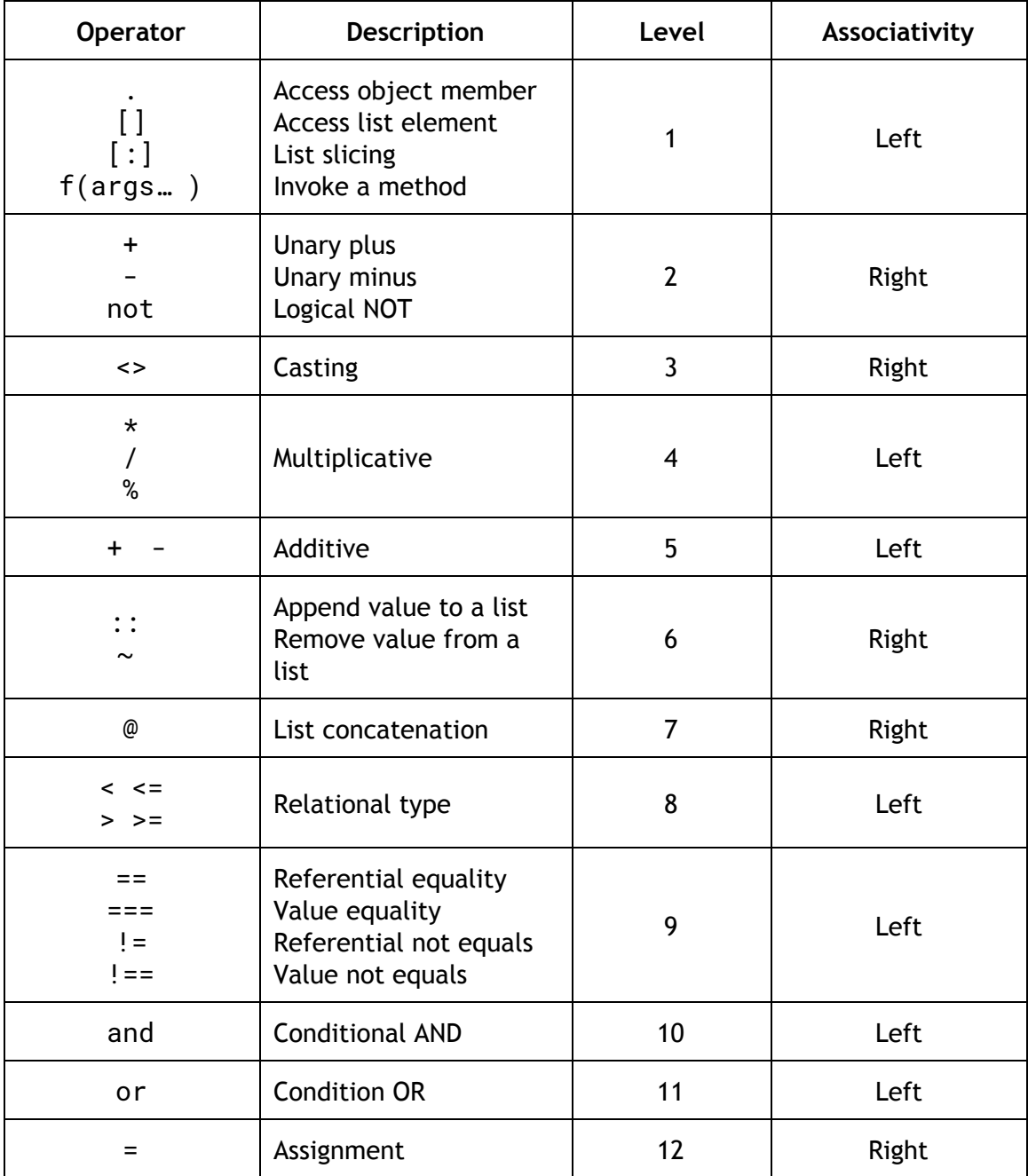

# vi. Brackets

Brackets are symbols that occur in pairs. They are used to separate blocks of code from each other and to alter default precedence in expressions. The scope of a variable is determined by the outermost brackets in which it is enclosed.

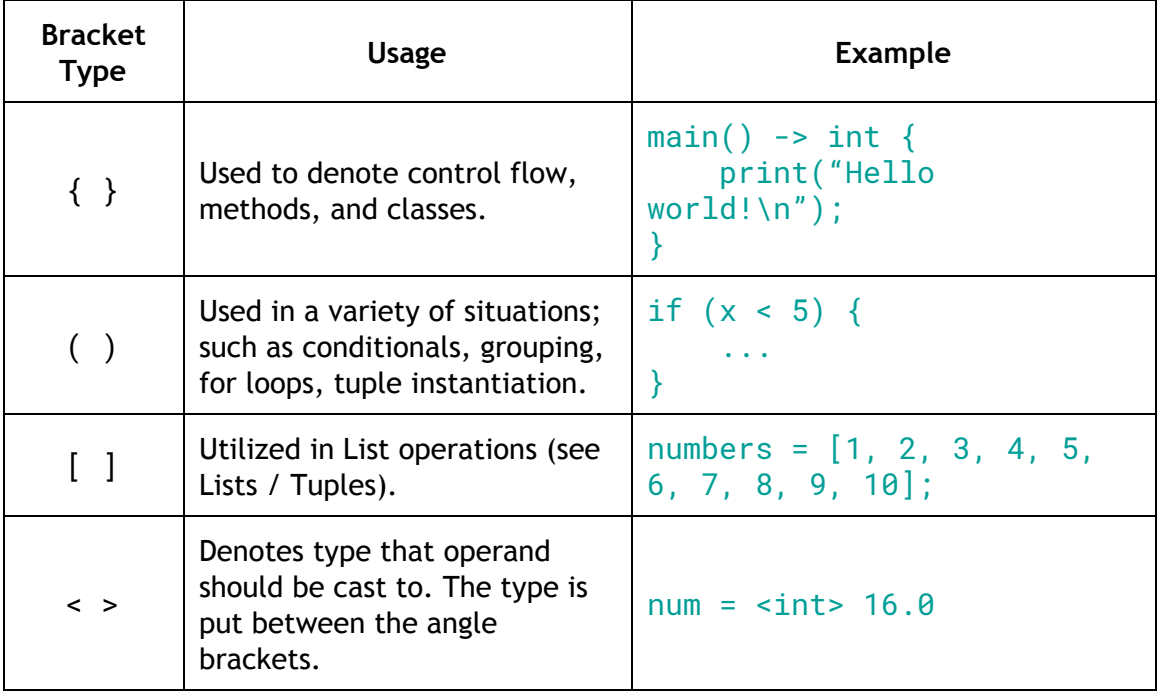

# vii. White Space

Aside from its function to separate tokens, white space (including ASCII SP, HT, FF, and new line characters) is ignored. Developers can use them freely for code readability.

# 4. Statements

# i. Declarations

Each identifier must be associated with a type. A declaration is a statement which introduces an identifier into the program and specifies its type. If a variable is not initialized at its declaration time, it will be given a default value. The default value is 0 for a number, false for a boolean, empty for built-ins (strings, lists and tuples) and null for an object.

```
string str = "hello world";
```
#### **Constants**

Constants are variables whose value cannot be changed, and must be declared with the keyword const. The variable name should be in all capital letters. The variable can be reassigned but the value is immutable.

const int  $PI = 3.14$ ; const int [] IMMUTABLE\_LIST =  $\begin{bmatrix} 1 \\ 2 \\ 3 \end{bmatrix}$ ; // cannot modify list

#### ii. Expressions

Adding a semicolon to the end of an expression makes it a statement. When executed, the expression is evaluated.

## iii. Control Flow

**main**

The main method is the start point for execution of the program. Main is the only method that does not need to be defined within a class and exists within the global scope. It takes as parameter the arguments given when the program is run and returns an int representing the return code of the program. By convention, a return value of 0 indicates successful termination whereas a nonzero return value indicates failure. If a file contains multiple main methods, only the first one will be executed.

```
// Main method
main(string[] args) -> int {
 ...
    return 0;
}
```
#### **if/elseif/else**

The most basic element of control flow structures is the if-elseif-else statement, which. In DECAF, at bare minimum an if statement is necessary. else is used to indicate what should be done if the conditional is not met. elseif denotes other possible conditions that the scenario may fall into and executes the respective code. The conditions for decision-making must be boolean values, i.e. true or false.

The format of an if-elseif-else statement is as follows:

```
if (condition) {
 ...
}
elseif (condition) {
 ...
}
else {
     ...
}
```
Example:

```
if (x < 150) {
     print("short");
}
elseif (x < 180) {
     print("medium");
}
else {
     print("tall");
}
```
#### **for loop**

}

The for loop is the most basic loop that enables code to run iteratively. It requires the initialization of some control variable, a range of values at which the control variable should allow the loop to execute, and an expression indicating how the control variable's value should change in between iterations. Failure to provide an expression that alters the control variable's value will result in an infinite loop, which will cause the system to hang.

The format for a for loop is as follows:

```
for (initialization; terminating condition; iteration) {
     ...
```
Example:

```
int n = 0;
for (int i = 0; i < 10; i = i + 1) {
   n = n + i;
}
```
#### **while loop**

The while loop is the for loop's more sophisticated cousin. It is controlled by a conditional statement that is dependent on the control variable's value. The control variable's value must be altered in the body of the loop in order to avoid getting stuck in an infinite loop.

The format of a while loop is as follows:

while (condition) { ... }

Example:

```
int x = 5;
int y = 1;
while (x > 1) {
    y = y \cdot x;
    x = x - 1;
}
```
#### **break**

break is used to indicate when a loop should stop and exit early. It is used within a "for" or "while" loop. If there are nested looping statements, it terminates the execution of the loop whose scope that it is immediately nested within.

#### **continue**

continue is used to skip the remaining statements not yet executed in the current iteration of the loop, and begins the next iteration of the loop. If there are nested looping statements, it affects the loop whose scope it is immediately nested within.

Example:

```
for (i = 0; i < 6; i = i + 1) {
   if (i == 3) {
        continue;
    }
   elseif (i == 5) {
         print("break at 5\n");
        break;
    }
    print("i is " @ <string> i @
"\n");
}
                                     Expected output:
                                     i is 0
                                     i is 1
                                     i is 2
                                     i is 4
                                     break at 5
```
#### **return**

return exits the method and returns the primitive, built-in, or object specified following it to the calling method. If a method does not return anything, the return statement can be omitted. In all other cases, it is required.

# 5. Sample Executable

The following sample code is meant to simulate an interactive zoo of sorts.

```
class Animal {
     string name;
     string noise;
     int num_feet;
     Animal(string name, string noise, int num_feet) {
         self.name = name;
         self.noise = noise;
         self.num_feet = num_feet;
     }
    listen() \rightarrow string \{ return name @ " goes " @ noise;
     }
     get_name() -> string {
         return name;
     }
```

```
get_feet() -> int {
        return num_feet;
     }
}
main(string args[]) -> int {
   Animal[] zoo = [];
 Animal duck = Animal("Don", "QUACK", 2);
 Animal cow = Animal("Carla", "MOO", 4);
     Animal dog = Animal("Charlie", "WOOF", 3);
    int counter = 0;
     // add animals to the zoo list
     zoo :: duck;
     zoo :: cow;
     zoo :: dog;
     print("Who has the most feet?\n");
     // iterate through all the animals to determine this
     for (Animal a in zoo) {
        if (a.get_fect) > max_fect {
            the_one = a;
            max_f = a.get_f = t();
         }
     }
     print(the_one.get_name() @ " does!");
     print(" They have " @ <string> the_one.get_feet() @ " feet.\n");
     // loop control flow demonstration
    print("The duck wants attention.\n");
    for (i = 0; i < 5; i = i + 1) {
        print(duck.listen() @ "\n");
     }
     print("Please send help.\n");
     return 0;
}
```